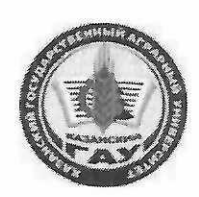

МИНИСТЕРСТВО СЕЛЬСКОГО ХОЗЯЙСТВА РОССИЙСКОЙ ФЕДЕРАЦИИ ФЕДЕРАЛЬНОЕ ГОСУДАРСТВЕННОЕ БЮДЖЕТНОЕ ОБРАЗОВАТЕЛЬНОЕ УЧРЕЖДЕНИЕ ВЫСШЕГО ОБРАЗОВАНИЯ «Казанский государственный аграрный университет» (ФГБОУ ВО КАЗАНСКИЙ ГАУ)

Институт агробиотехнологий и землепользования Кафедра - землеустройство и кадастры

**УТВЕРЖДАЮ** Проректор по учебновоспитательной работе и молодёжной политике, доцент А.В. Дмитриев  $\Gamma$ .

### РАБОЧАЯ ПРОГРАММА ДИСЦИПЛИНЫ

Кадастр недвижимости и мониторинг земель

Направление подготовки 21.03.02 Землеустройство и кадастры

Направленность (профиль) подготовки Землеустройство и кадастр недвижимости

> Форма обучения очная, заочная

Казань - 2023 г.

Составитель: к.т.н доцент Должность, ученая степень, ученое звание

Подпись

Логинов Николай Александрович Ф.И.О.

 $\tilde{\kappa}$ 

Рабочая программа дисциплины обсуждена и одобрена на заседании кафедры землеустройство и кадастры «20» апреля 2023 года (протокол № 15)

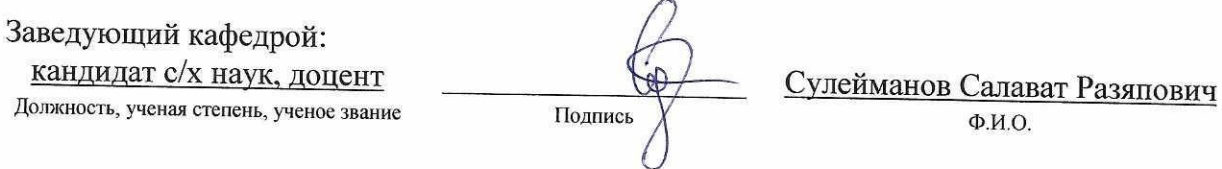

Рассмотрена и одобрена на заседании методической комиссии института агробиотехнологий и землепользования «2» мая 2023 года (протокол № 8)

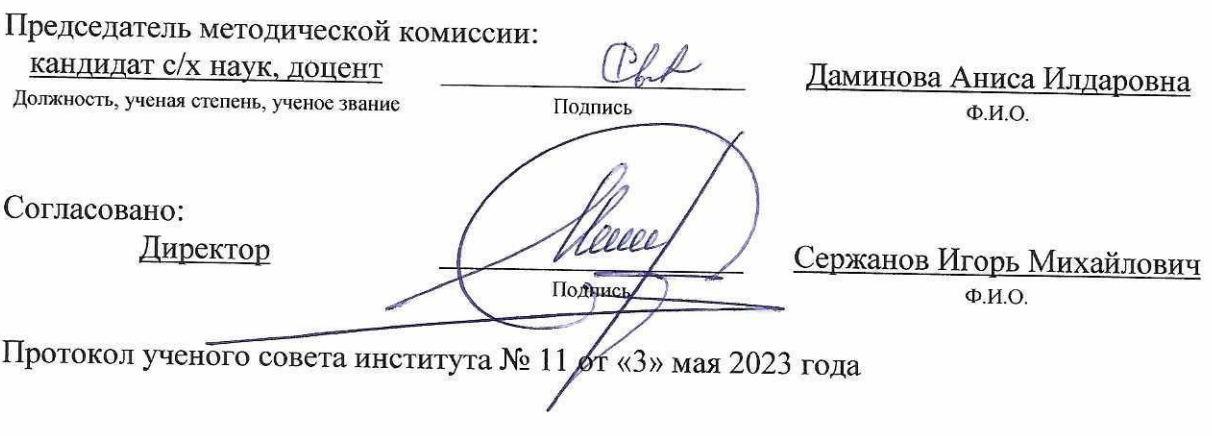

#### **1 Перечень планируемых результатов обучения по дисциплине, соотнесенных с планируемыми результатами освоения образовательной программы**

В результате освоения основной профессиональной образовательной программы (ОПОП) по направлению подготовки 21.03.02 Землеустройство и кадастры, направленность (профиль) «Землеустройство», обучающийся по дисциплине «Кадастр недвижимости и мониторинг земель» должен овладеть следующими результатами:

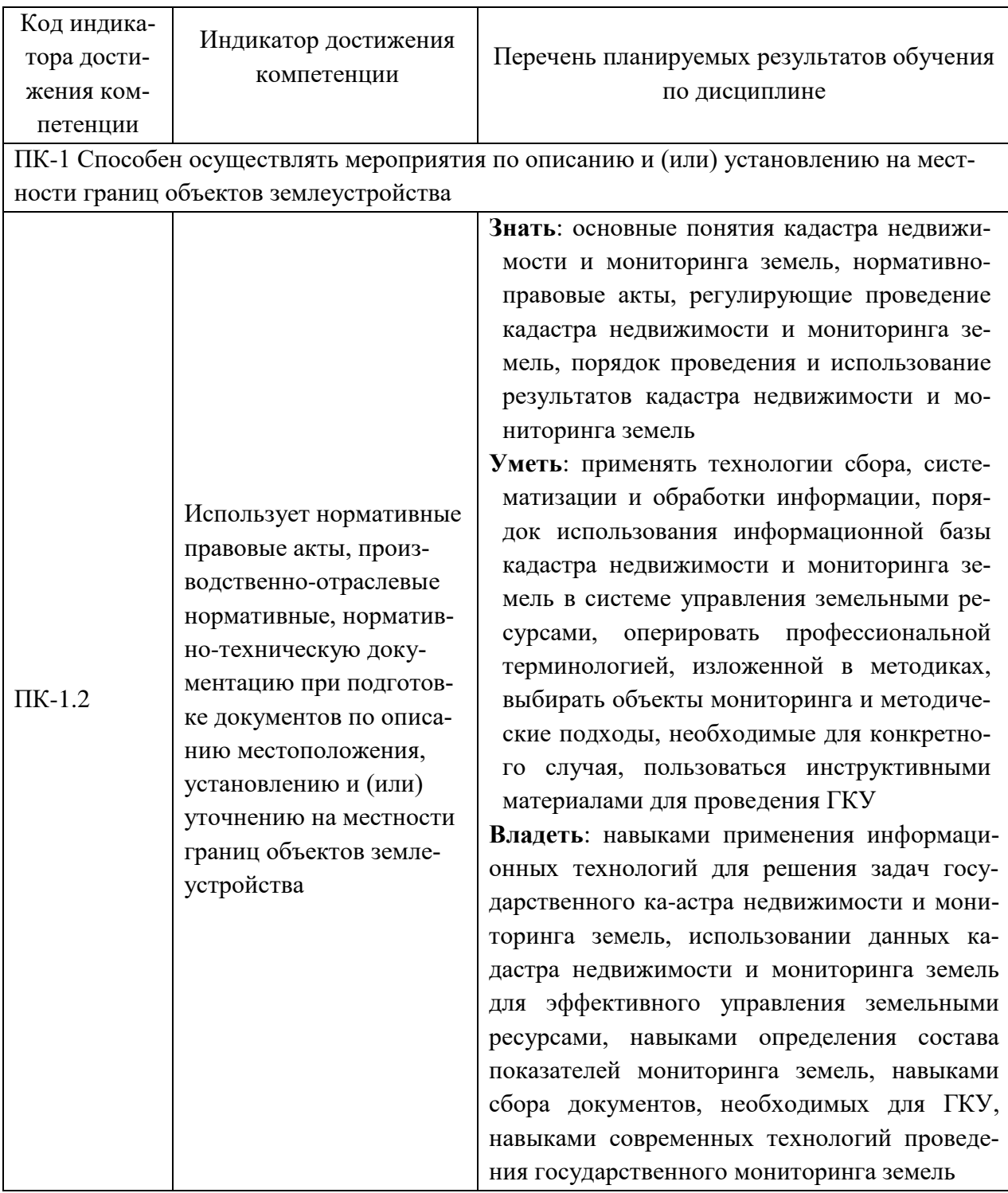

Дисциплина относится к части, формируемой участниками образовательных отношений блока 1 «Дисциплины». Изучается в 5, 6 семестрах, 3 курса очной, заочной формы обучения.

Изучение дисциплины предполагает предварительное освоение следующих дисциплин учебного плана: «Математика», «Информатика».

Дисциплина является основополагающей, при изучении следующих дисциплин: «Инженерное обустройство территорий», «Типология объектов недвижимости»

#### **3 Объем дисциплины в зачетных единицах с указанием количества академических часов, выделенных на контактную работу обучающихся с преподавателем (по видам учебных занятий) и на самостоятельную работу обучающихся**

Общая трудоемкость дисциплины составляет 6 зачётных единиц (з.е.), 216 часов.

Таблица 3.1 - Распределение фонда времени по семестрам и видам занятий, в часах

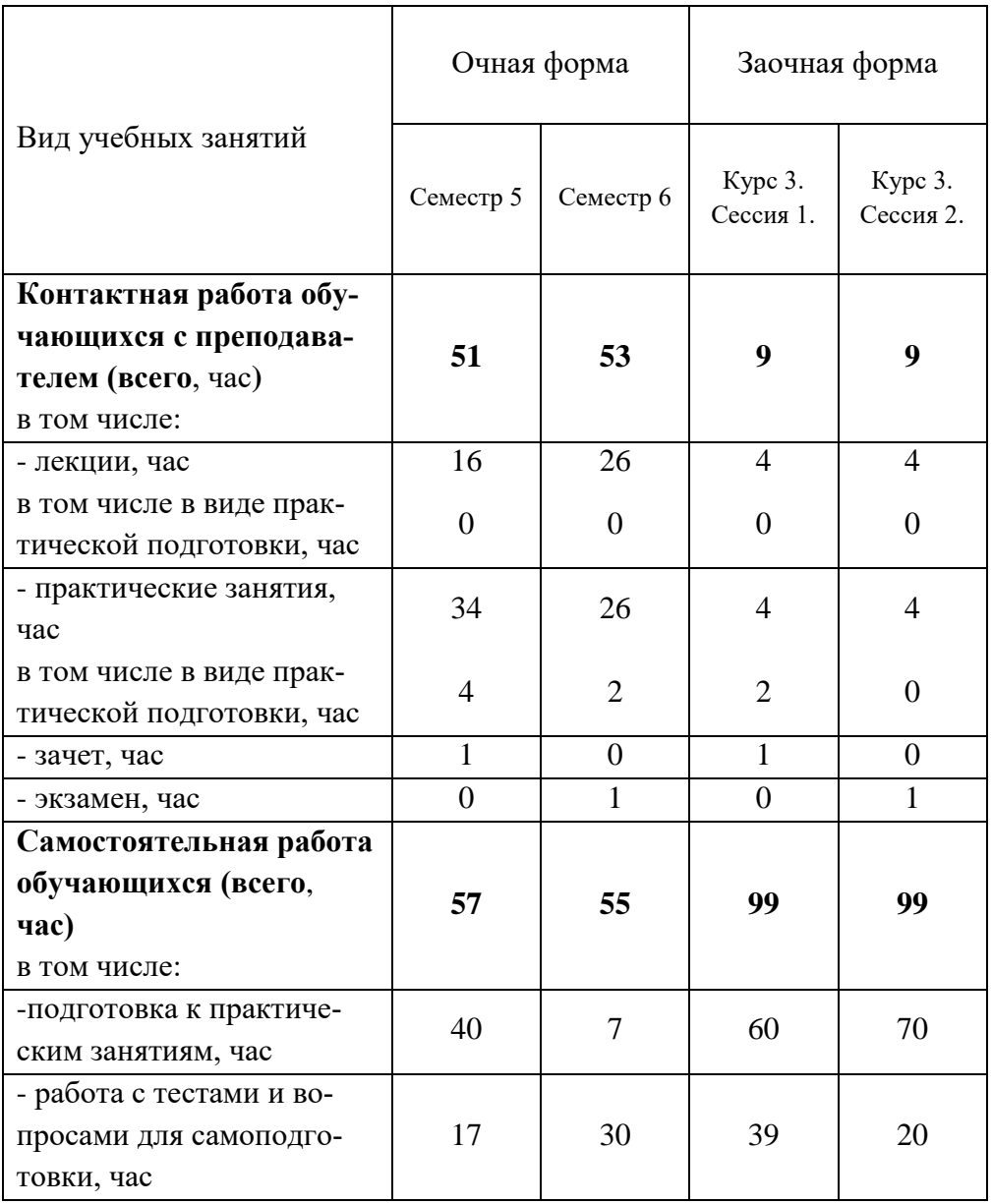

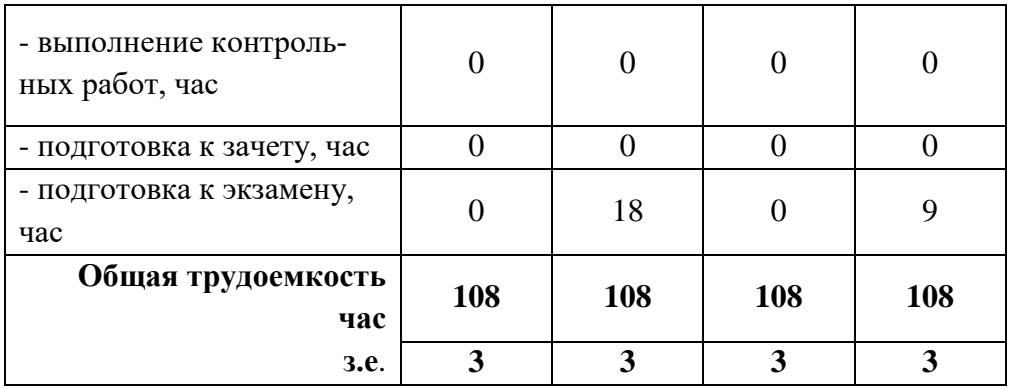

# 4 Содержание дисциплины, структурированное по разделам и темам с указанием от-<br>веденного на них количества академических часов и видов учебных занятий

Таблица 4.1 - Разделы дисциплины и трудоемкость по видам учебных занятий (в академических часах)

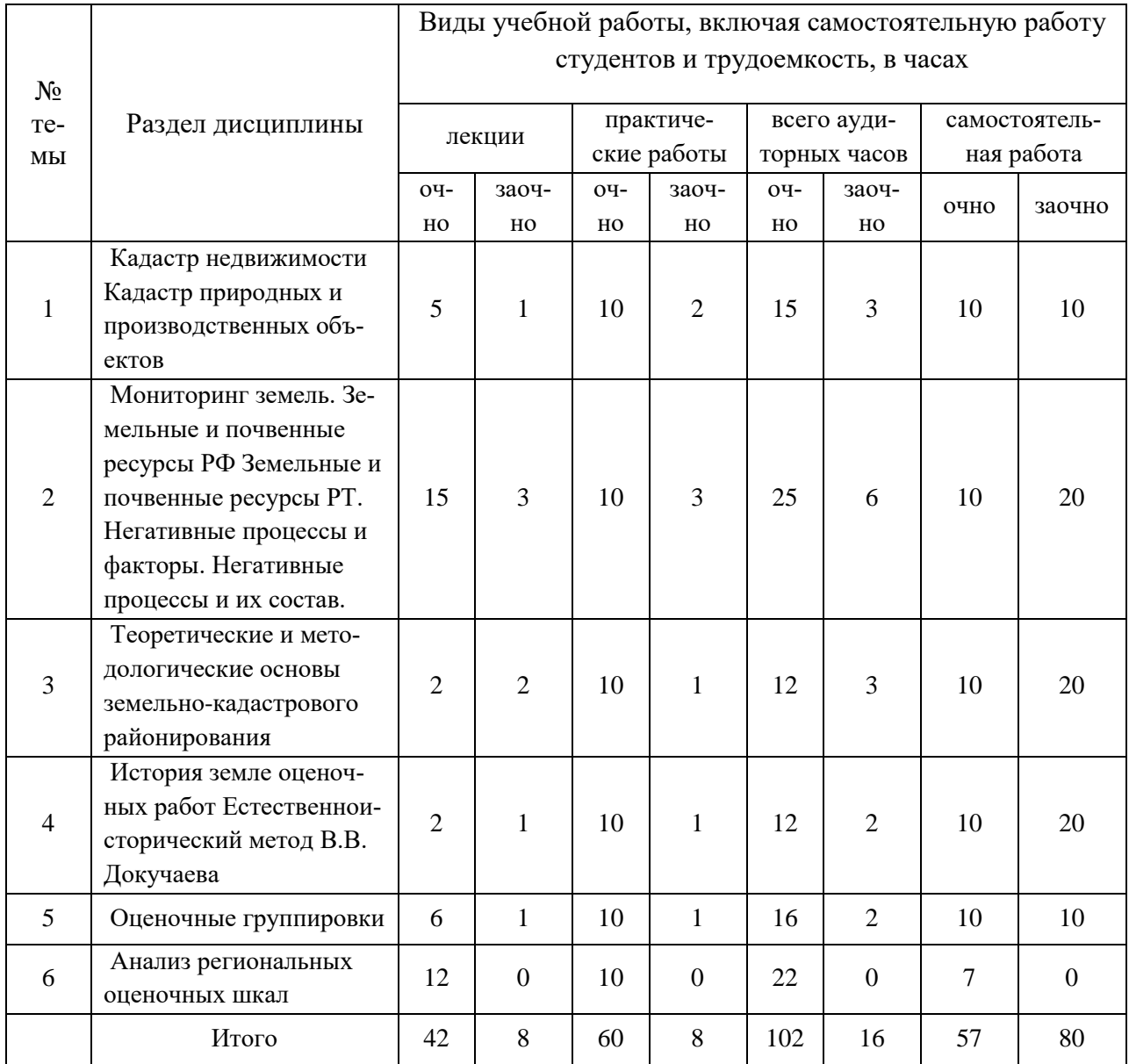

## Таблица 4.2 - Содержание дисциплины, структурированное по разделам и темам

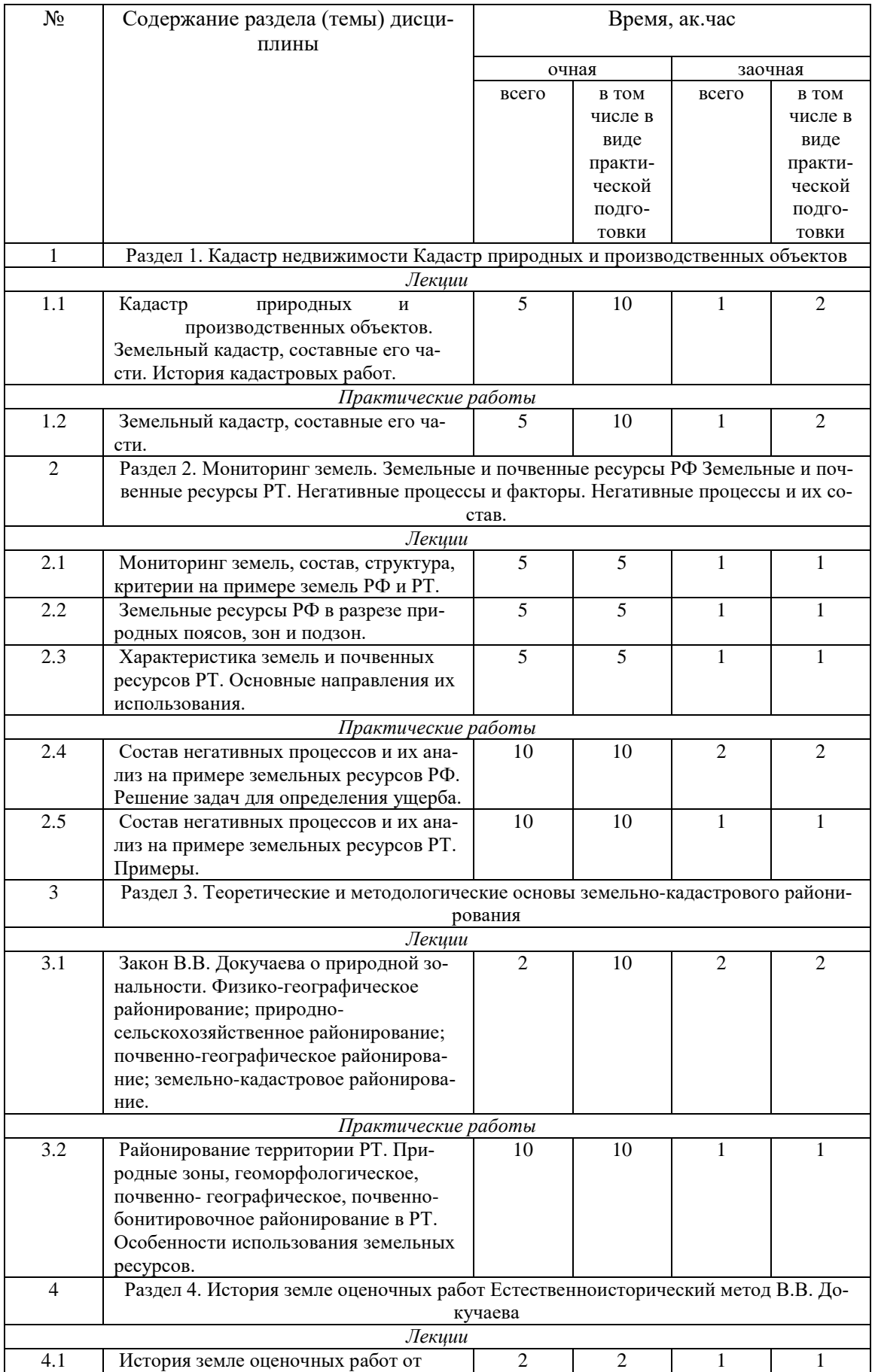

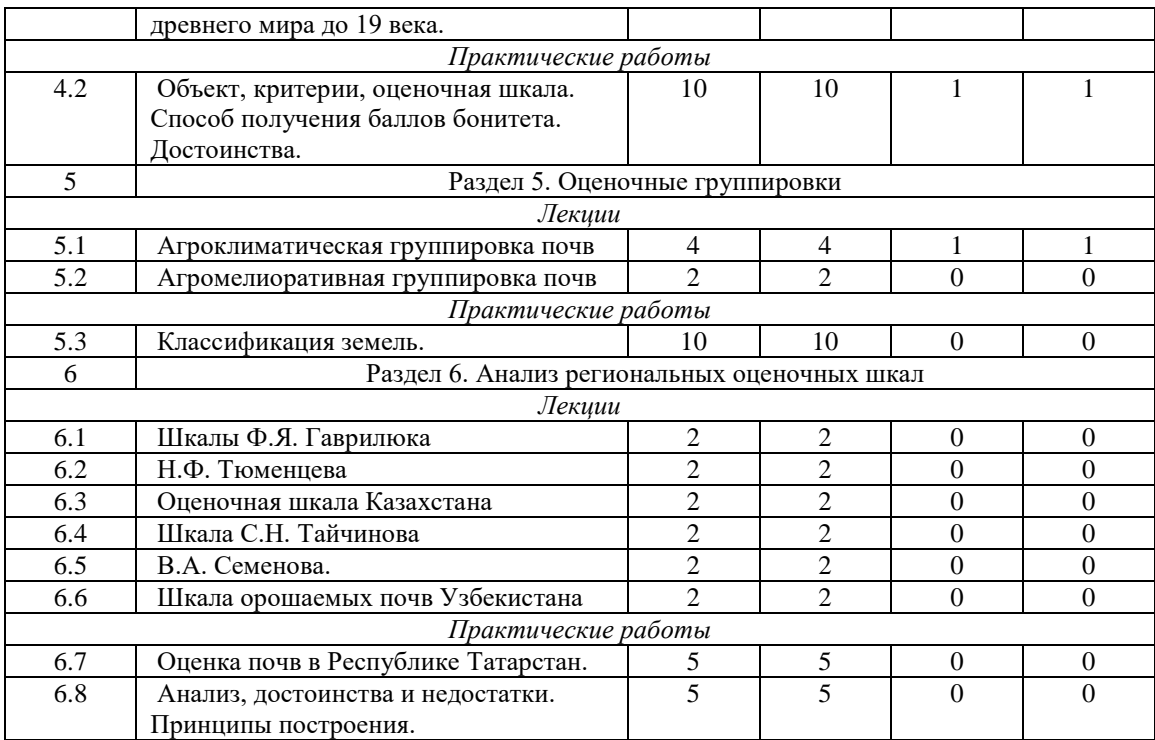

#### **5 Перечень учебно-методического обеспечения для самостоятельной работы обучающихся по дисциплине**

1. Варламов А.А. Земельный кадастр. Том 1. Теоретические основы государственного земельного кадастра/ Варламов А.А. – М.,"Колос С". 2003. – 384с.

2. Варламов А.А. Мониторинг земель/ Варламов А.А. Захарова С.Н., Гальченко С.А. – М., 2000.

3. Варламов А.А. Земельный кадастр/ Варламов А.А., Гальченко С.А. М.: 2000.

4. Земельный кодекс Республики Татарстан. Казань, 1998, 2005.

5. Оценка земельных ресурсов. Отв. редакторы: А. Антонов и В. Лойко. – М., 2000.

6. Земельный кодекс РФ. – М.: 2001.

7. Варламов А.А. Кадастр недвижимости//А.А. Варламов, С.А. Гальченко/ \_ М. – 2013.

8. Ногаев Р.Т. Недвижимость. Энциклопедический словарь. //Р.Т. Ногаев/ - Казань. – 2008.  $-1200c$ .

9. Сапожников П.М. Государственная кадастровая оценка земель сельскохозяйственного назначения Российской Федерации// П.М. Сапожников, С.И. Носов и др. - М, : 2012. -160с

10. Земельный кадастр и кадастр недвижимости: методические указания: электроннобиблиотечная система: сайт / сост. О. М. Ферапонтова [и др.]. — Санкт-Петербург: СПб ГЛТУ, 2018. — 36 с.

#### **6 Фонд оценочных средств для проведения промежуточной аттестации обучающихся по дисциплине**

Представлен в приложении к рабочей программе дисциплины «Кадастр недвижимости и мониторинг земель»

#### **7 Перечень основной и дополнительной учебной литературы, необходимой для освоения дисциплины**

Основная учебная литература:

1. Азиева А.И. Кадастр недвижимости и мониторинг земель: курс лекций / Азиева А.И., Кузнецов В.И. – Волгоград: Волгоградский ГАУ, 2017. – 100 с.

2. Мусаев М.Р. Земельный кадастр и мониторинг земель: учебное пособие / Мусаев М.Р., Исмаилов И.Н., Магомедова А.А., Мусаева З.М., Курамагомедов А.У. – Махачкала: Даг ГАУ им. М.М. Джамбулатова, 2015. – 243 с

Дополнительная учебная литература:

1. Сулин М.А. Кадастр недвижимости и мониторинг земель: учебное пособие / Сулин М.А., Быкова Е.Н., Павлова В.А. – Санкт-Петербург: Лань, 2020. – 368 с.

#### **8 Перечень ресурсов информационно-телекоммуникационной сети «Интернет», необходимых для освоения дисциплины**

1. www.mcx.ru/ Официальный сайт Министерства сельского хозяйства Российской Федерации

2. www.economy.gov.ru Официальный сайт Министерства экономического развития Российской Федерации

3. www.rosreestr.ru/ Официальный сайт Федеральной государственной службы регистрации, кадастра и картографии

4. www.mgi.ru/ Официальный сайт Федерального агентства по управлению государственным имуществом Российской Федерации

5. http://www.mzio.tatarstan.ru Официальный сайт Министерства земельных и имуще-

ственных отношений Республики Татарстан

6. www.roscadastre.ru www.mgi.ru/ Официальный сайт некоммерческого партнерства «Кадастровые инженеры»

7. http://www.esti-map.ru/ официальный представитель производителя программного обеспечения MapInfo в России и странах СНГ

8. http://www.skpz.ru Союз комплексного проектирования и землеустройства сельских территорий

9. http://www.itpgrad.com Официальный сайт института территориального планирования ИТП «ГРАД»

10. http://www.urbanistika.ru/ Российский государственный научно-исследовательский и проектный институт урбанистики ФГУП "РосНИПИ Урбанистики"

11. www.gis.cek.ru - сайт, посвященный ГИС-технологиям (программное обеспечение, прикладные решения, GPS, диспетчерские системы слежения, геодезическое оборудование)

12. www.cad.cek.ru - сайт, посвященный САПР-технологиям (программное обеспе- чение для машиностроения, приборостроения, строительства и архитектуры, оборудование, станки с ЧПУ, консалтинг и инжиниринг, обучение)

#### **9 Методические указания для обучающихся по освоению дисциплины**

Основными видами учебных занятий для студентов по данному курсу учебной дисциплины являются: лекции, практические занятия, самостоятельная работа студентов.

В лекциях излагаются основные теоретические сведения, составляющие научную концепцию курса. Для успешного освоения лекционного материала рекомендуется:

- после прослушивания лекции прочитать её в тот же день;

- выделить маркерами основные положения лекции;

- структурировать лекционный материал с помощью помет на полях в соответствии с примерными вопросами для подготовки.

В процессе лекционного занятия студент должен выделять важные моменты, выводы, основные положения, выделять ключевые слова, термины. Обозначить вопросы, термины, материал, который вызывает трудности, пометить и попытаться найти ответ в рекомендуемой литературе. Если самостоятельно не удаётся разобраться в материале, необходимо сформулировать вопрос и задать преподавателю на консультации, на занятии. Студенту рекомендуется во время лекции участвовать в обсуждении проблемных вопросов, высказывать и аргументировать своё мнение. Это способствует лучшему усвоению материала лекции и облегчает запоминание отдельных выводов. Прослушанный материал лекции студент должен проработать. От того, насколько эффективно это будет сделано, зависит и прочность усвоения знаний. Рекомендуется перечитать текст лекции, выявить основные моменты в каждом вопросе, затем ознакомиться с изложением соответствующей темы в учебниках, проанализировать дополнительную учебно-методическую и научную литературу по теме, расширив и углубив свои знания. В процессе рекомендуется выписывать из изученной литературы и подбирать свои примеры к изложенным на лекции положениям.

Самостоятельная работа студентов является составной частью их учебной работы и имеет целью закрепление и углубление полученных знаний, умений и навыков, поиск и приобретение новых знаний. Самостоятельная работа обучающихся регламентируется Положением об организации самостоятельной работы студентов.

Самостоятельная работа студентов включает в себя освоение теоретического материала на основе лекций, основной и дополнительной литературы; подготовку к лабораторным (практическим) занятиям в индивидуальном и групповом режиме. Советы по самостоятельной работе с точки зрения использования литературы, времени, глубины проработки темы, а также контроль за деятельностью студента осуществляется во время занятий.

Целью преподавателя является стимулирование самостоятельного, углублённого изучения материала курса, хорошо структурированное, последовательное изложение теории на лекциях, отработка навыков решения задач и системного анализа ситуаций на лабораторных (практических) занятиях, контроль знаний студентов.

При подготовке к практическим занятиям и выполнении контрольных заданий студентам следует использовать литературу из приведенного в данной программе списка, а также руководствоваться указаниями и рекомендациями преподавателя.

Перед каждым практическим занятием студент изучает план занятия с перечнем тем и вопросов, списком литературы и домашним заданием по вынесенному на занятие материалу.

Студенту рекомендуется следующая схема подготовки к занятию и выполнению домашних заданий:

- проработать конспект лекций;

- проанализировать основную и дополнительную литературу, рекомендованную по изучаемому разделу (модулю);

- изучить решения типовых задач;

- решить заданные домашние задания;

- при затруднениях сформулировать вопросы к преподавателю.

В конце каждого практического занятия студенты получают домашнее задание для закрепления пройденного материала. Домашние задания необходимо выполнять к каждому занятию. Сложные вопросы можно вынести на обсуждение на занятии или на индивидуальные консультации.

Перечень методических указаний по дисциплине:

1. Давлятшин И.Д. Земельный фонд Российской Федерации и Республики Татарстан (характеристика, основные направления рационального использования) / И.Д. Давлятшин.- Казань:2011. - 50с.

2. Давлятшин И.Д. Мониторинг земельного фонда Российской Федерации/ И.Д. Давлятшин. – Казань. - 2012. - 51с.

3. Давлятшин И.Д. Кадастровая оценка земель сельскохозяйственного назначения //И.Д. Давлятшин/ - Казань. – Изд-во КГАУ. – 2012. - 32с.

4. Комов Н. Российская модель землепользования и землеустройства, / Комов Н. – М.,  $2001 - 622$  c.

5. Бакиров Н.Б. Земельный кадастр/ Н.Б. Бакиров / Казань.: 2002. – 202с.

6. Шарипов С.А. Региональные особенности земельных отношений/С.А. Шарипов/ Казань.:

7. Тухтаров Б.И. Оценка земли и недвижимости/ Б.И. Тухтаров/ Саратов: 2008. - 238с.

#### **10 Перечень информационных технологий, используемых при осуществлении образовательного процесса по дисциплине, включая перечень программного обеспечения и информационных справочных систем**

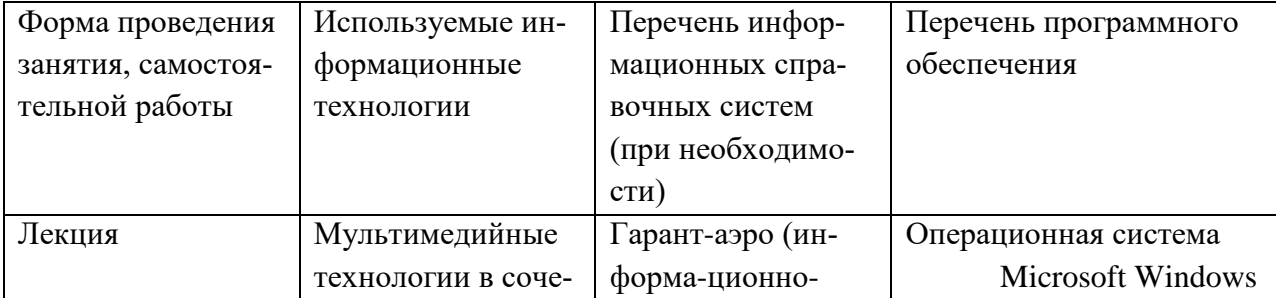

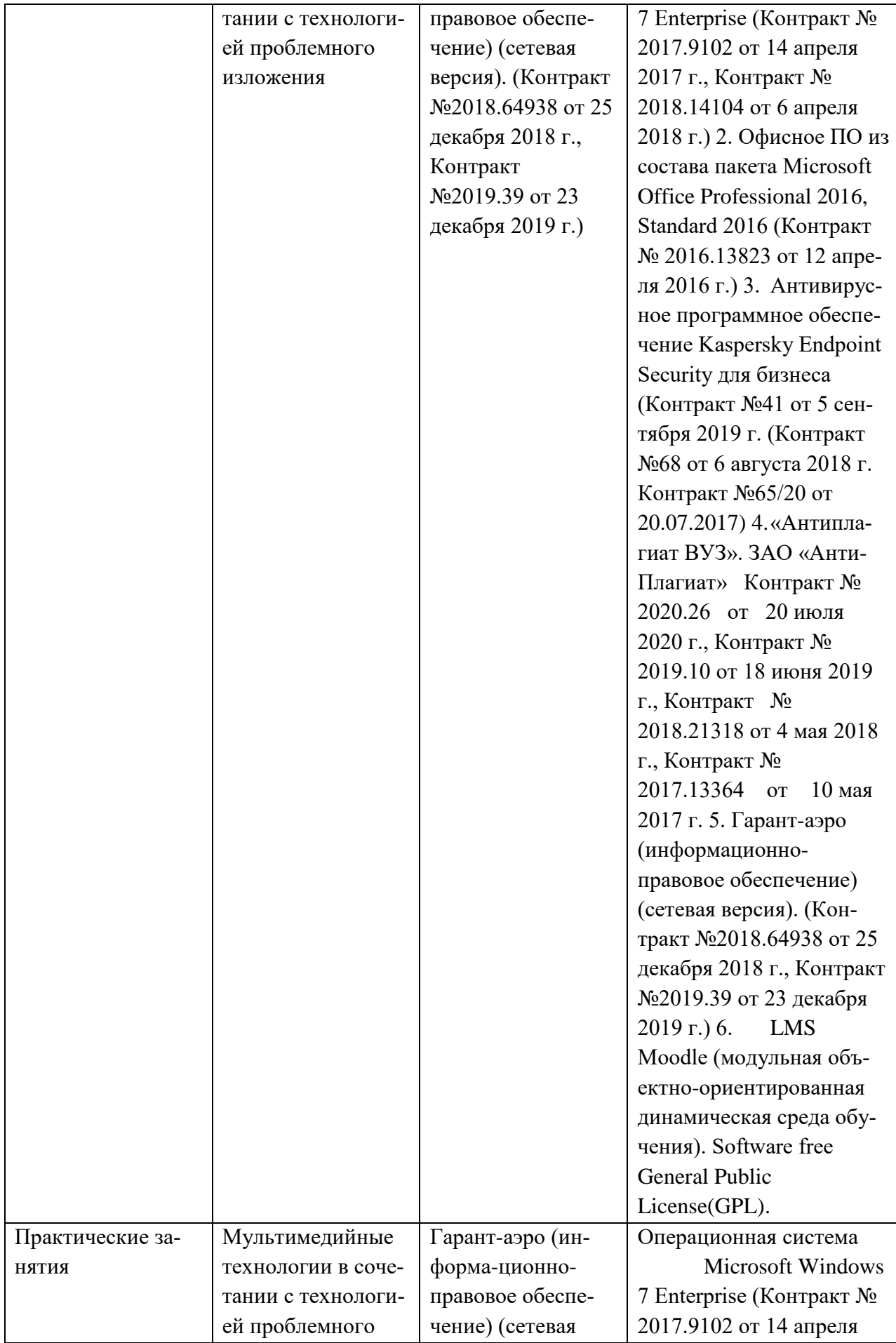

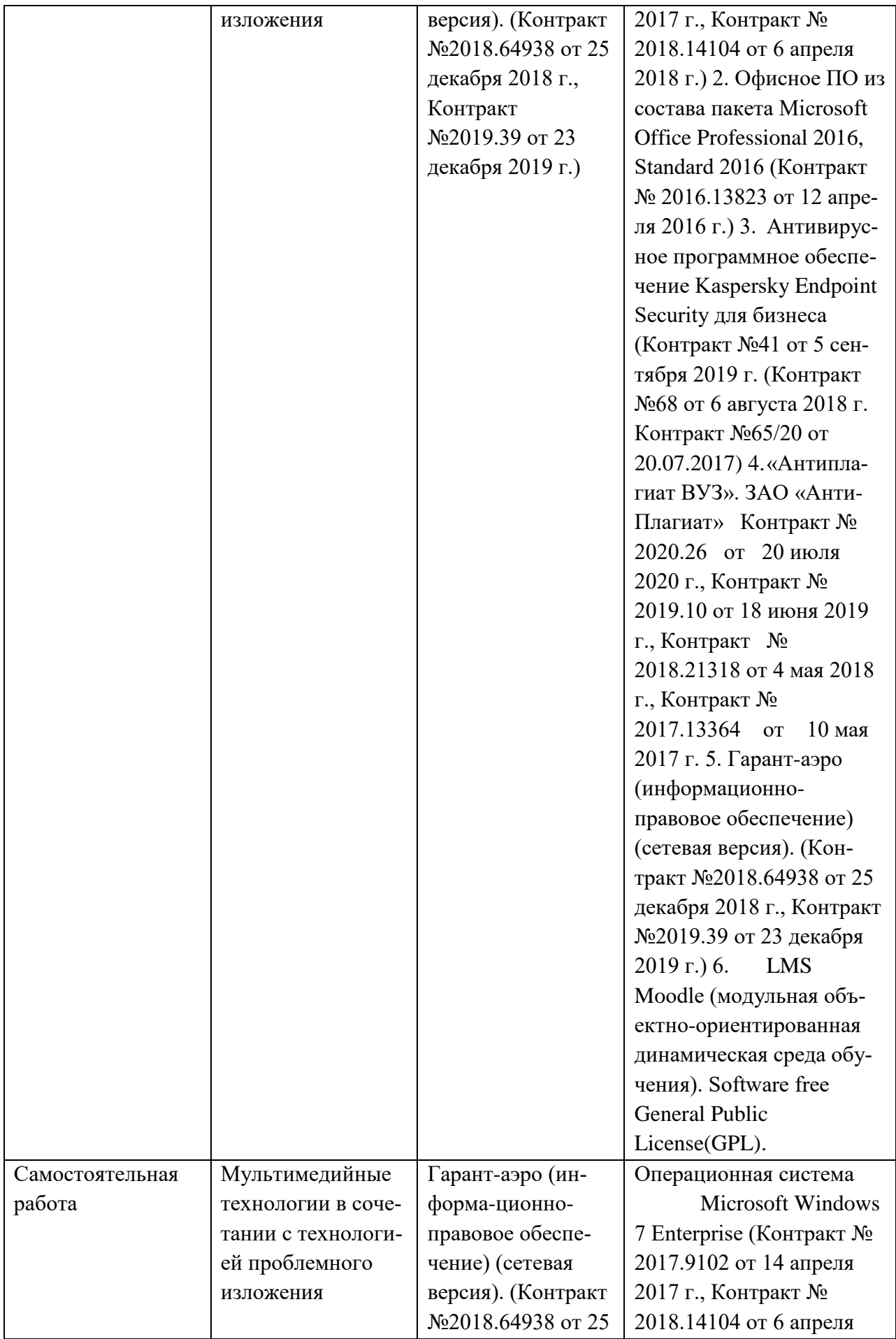

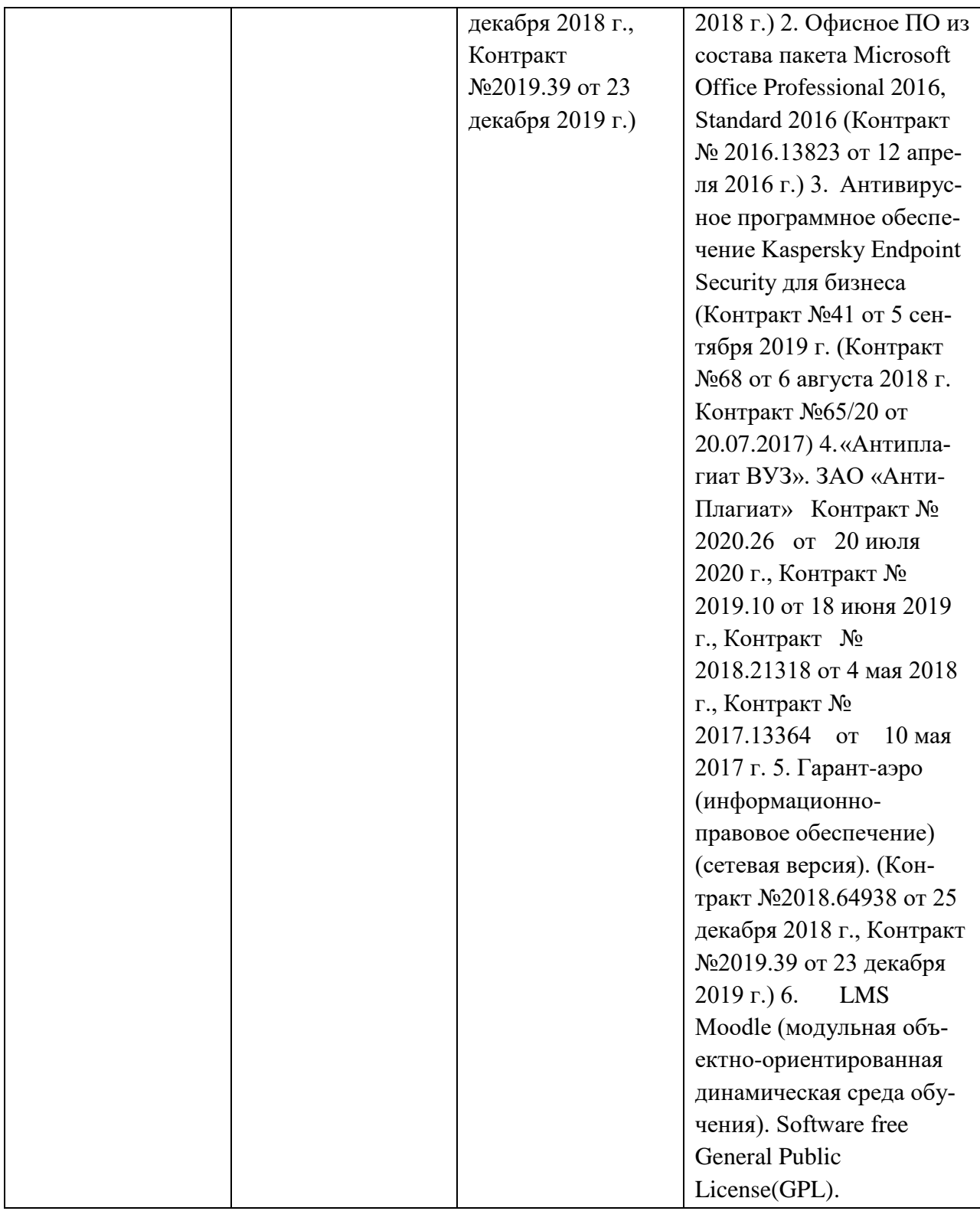

#### **11. Описание материально-технической базы, необходимой для осуществления образовательного процесса по дисциплине**

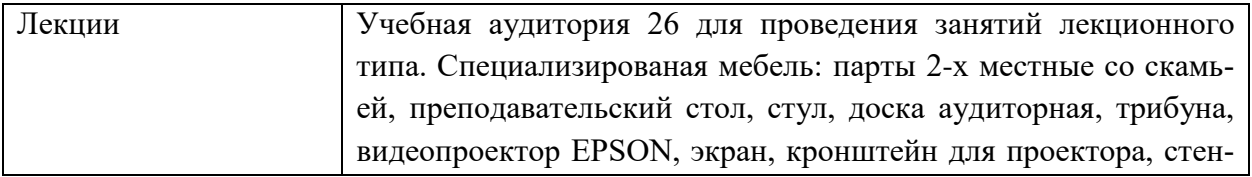

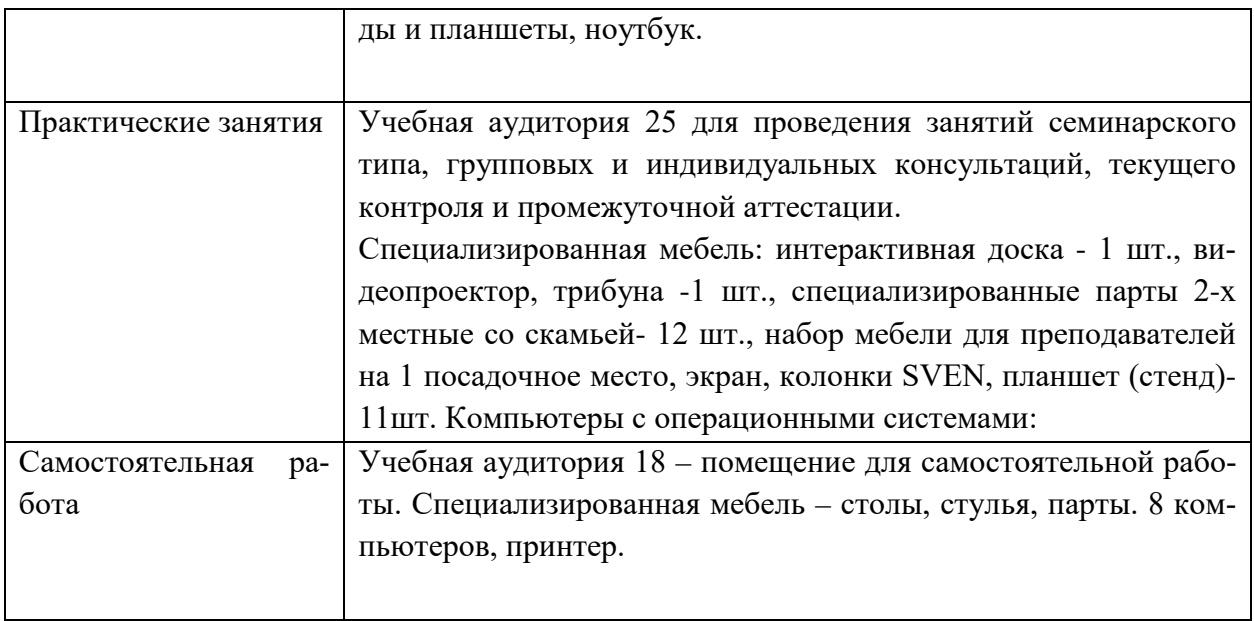